# The tqft Package: Documentation

Andrew Stacey <stacey@math.ntnu.no>

v1.0 from 2011/05/03

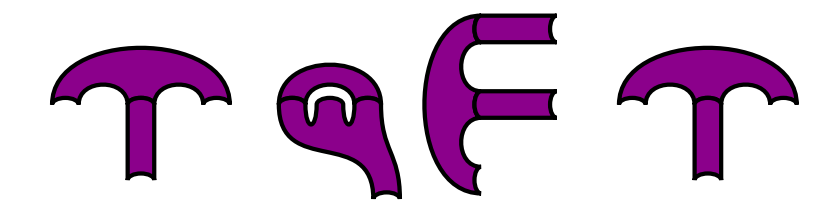

## **1 Introduction**

This package defines some TikZ/PGF node shapes that can be used to construct the diagrams common in Topological Quantum Field Theory (TQFT). An example follows:

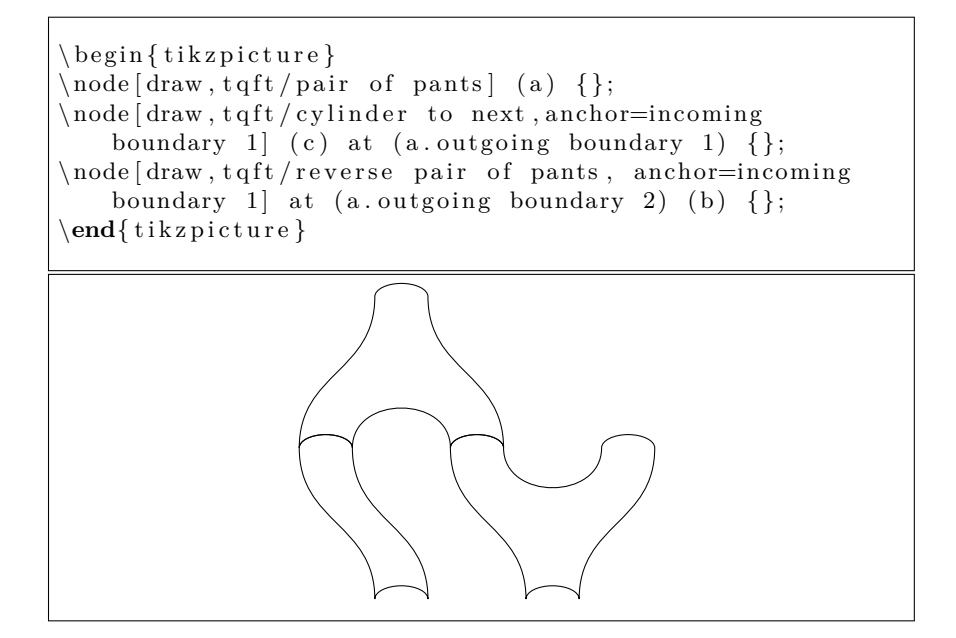

Before giving any details, a word is in order about the keys involved in this package. There are many options and keys that can be set via the \pgfkeys system (which is used for setting options in Ti*k*Z). Such keys live in a "directory" but often that can be omitted. For example, in the Ti*k*Z command \draw[red] (0,0) -- (1,0); the key red is actually in the "directory" /tikz but it is not necessary to specify that as it is assumed. Defining a "directory" helps separate keys and ensure that there is no conflict. The keys in this package are (mostly) defined in the directory /pgf/tqft but the very first call to a tqft key will (in general) set the "current directory" to /pgf/tqft and so all subsequent keys do not need prefixing. Moreover, any unknown keys are passed on to the /tikz directory so there is (or should be!) no harm in mixing tqft specific keys with ordinary Ti*k*Z keys. Some examples take advantage of this switch so when copying and modifying examples from this document, it is important to remember that the first tqft specific key needs an explicit tqft/ prefix. More detailed information is in the section on styling.

#### **2 The Shapes**

There are only two shapes, tqft cobordism and tqft boundary circle. The first, which is the main shape, is a cobordism between a number of incoming circles and a number of outgoing circles, where the numbers of boundary components can be specified as options to the shape. The second is just the boundary circle. It is used as a sub-node of the first to add extra anchors, but can be used by itself. There are certain common shapes that are predefined as aliases to the main shape with specified boundaries. The list of predefined shapes follows. The names are all in the tqft family, but an alias is made so that tqft nodeshape will work without any further qualification.

1. pair of pants

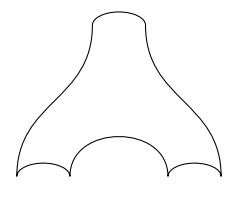

2. reverse pair of pants

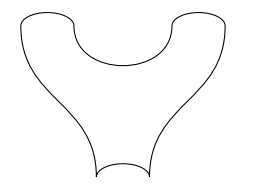

3. cylinder to prior

This is a cylinder that has been skewed to one side, thus following the same path as the pair of pants cobordism but with only one outgoing boundary component. The name to prior is because it goes towards the lowernumbered component on the pair of pants.

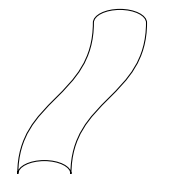

4. cylinder to next

This is a cylinder that has been skewed to one side, thus following the same path as the pair of pants cobordism but with only one outgoing boundary component. The name to next is because it goes towards the highernumbered component on the pair of pants.

#### 5. cylinder

This is a straight cylinder.

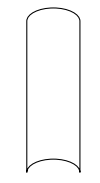

6. cap

This is a cap.

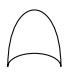

7. cup

This is a cup (an upside-down cap).

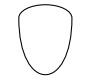

The general shape is controlled by the following keys:

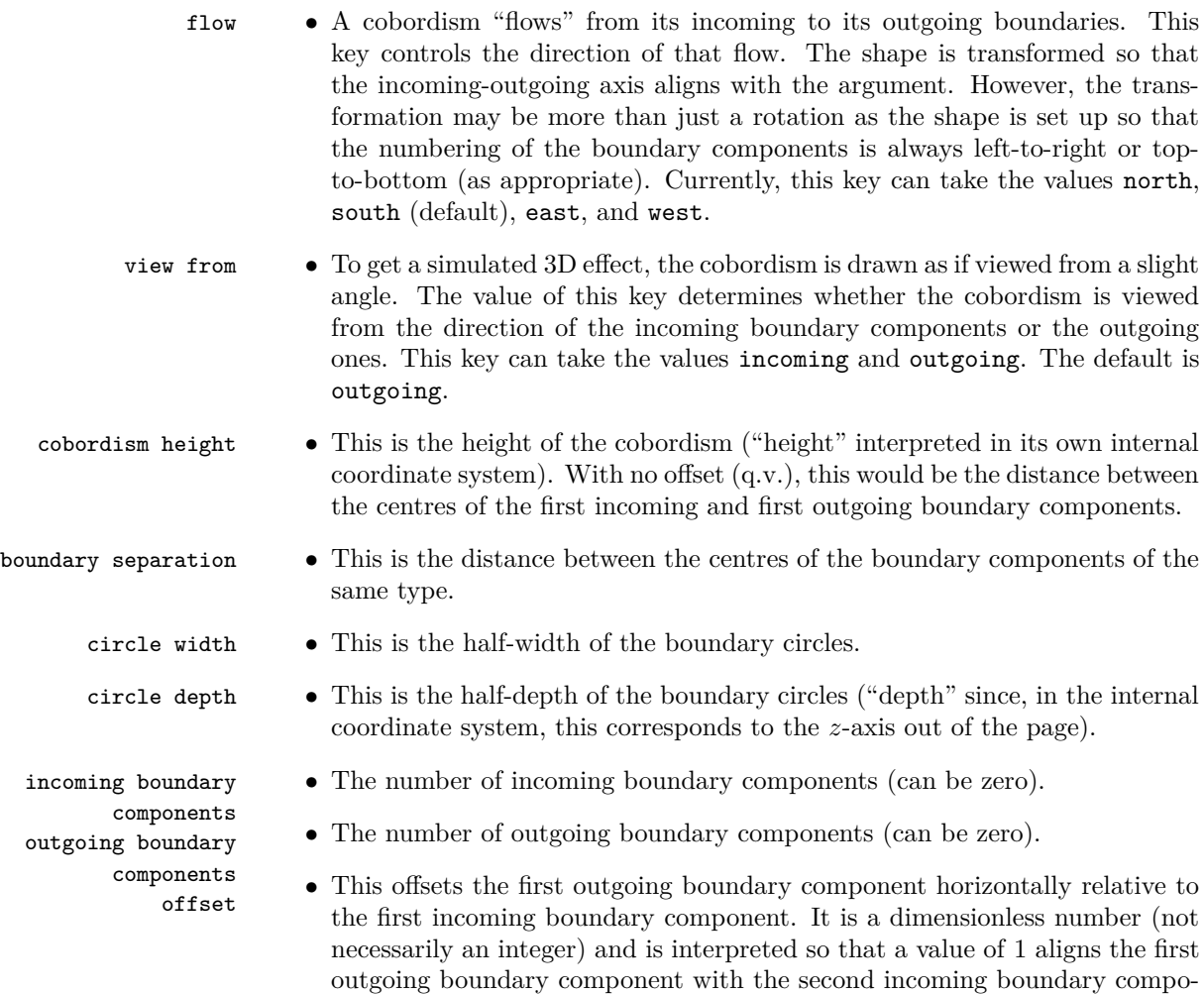

## **3 Styling**

nent.

There are various options for styling the diagrams. To understand how they work, it is important to know the order in which a cobordism is drawn and how many pieces it decomposes into. This is the following list, with the corresponding key:

- 1. The boundary circles are drawn. boundary style
- 2. The lower edges of the boundary circles are redrawn. boundary lower style
- 3. The cobordism itself is drawn.
- 4. The non-boundary edge of the cobordism is redrawn. cobordism style

4

5. The upper edges of the boundary circles are redrawn. boundary upper style

The fact that there are so many is to allow different style to be applied to different pieces. The duplication is to allow certain composite pieces to be *filled*. All of these items can be styled separately. The style given to the node itself is passed on to the third item in that list, the cobordism itself. The styles of the others are controlled by a series of keys, each of should be a list of styles to be applied to that component. Not all options make sense, in particular only the first and third can be filled. (That is, the fill style is ignored on the other components.) Here is a progressively built up cobordism.

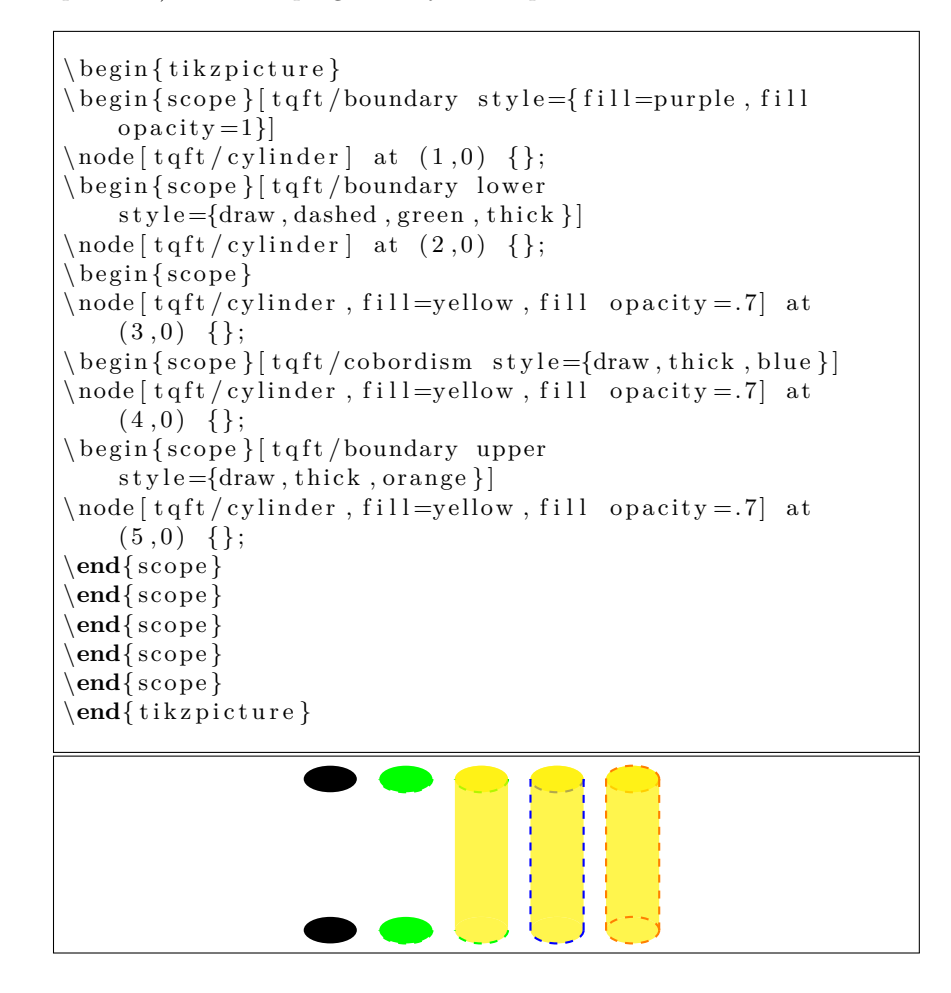

### **4 Anchors**

As with all PGF node shapes, there are certain anchors defined by the tqft shape. These are the center (and centre) anchors and the incoming boundary n, outgoing boundary n anchors. The positioning of the center anchor is slightly unusual in that if there are no, say, incoming boundary components then the centre anchor is still at the same height above the outgoing boundary components as if there were incoming boundary components. The reason for this is two-fold: computing the *actual* centre of the shape in such circumstances would be tricky, and when aligning these shapes it is more useful to have the anchors consistent across shapes of varying boundary components.

There are also the directional anchors north, south, east, west, north east, north west, south east, south west. The east and west anchors are placed at the midpoints of the sides. The north and south anchors are placed in a vertical line with the center anchor and vertically aligned with the centres of the corresponding boundary circles. The other four directional anchors are placed at the corners of the cobordism (the placement of these anchors in the case that there are no boundary circles in the corresponding direction may change in future versions).

The incoming boundary n and outgoing boundary n are placed at the centres of the corresponding boundary components, with the numbering starting at the left or the top as appropriate to the flow of the cobordism. A hack borrowed from the regular polygon shape ensures that there are always enough anchors for the boundary components.

There are also anchors placed at the midpoint of the cobordism edge between the boundary circles. The names of these are after incoming boundary n and after outgoing boundary n.

The above anchors can all be "floated" off the cobordism using the keys outer sep, outer xsep, and outer ysep. The last two are the ones actually used, the first is a shortcut for setting both simultaneously.

There are also "sub-nodes". Provding the main node is named, each boundary circle is covered by a tqft boundary circle node. This means that the anchors of the tqft boundary circle can be used. These cannot be used for placing the main shape, but can be used afterwards. These are not affected by the outer  $(x/y)$  sep keys. The names of these sub-nodes are of the form name incoming n and name outgoing n where name is the name of the main node. The tqft boundary circle shape is based on an ellipse and defines a boundary so the syntax (name.angle) works as expected. It also defines anchors next, prior, above, and below. These correspond to where the boundary circle in the prescribed direction should be placed.

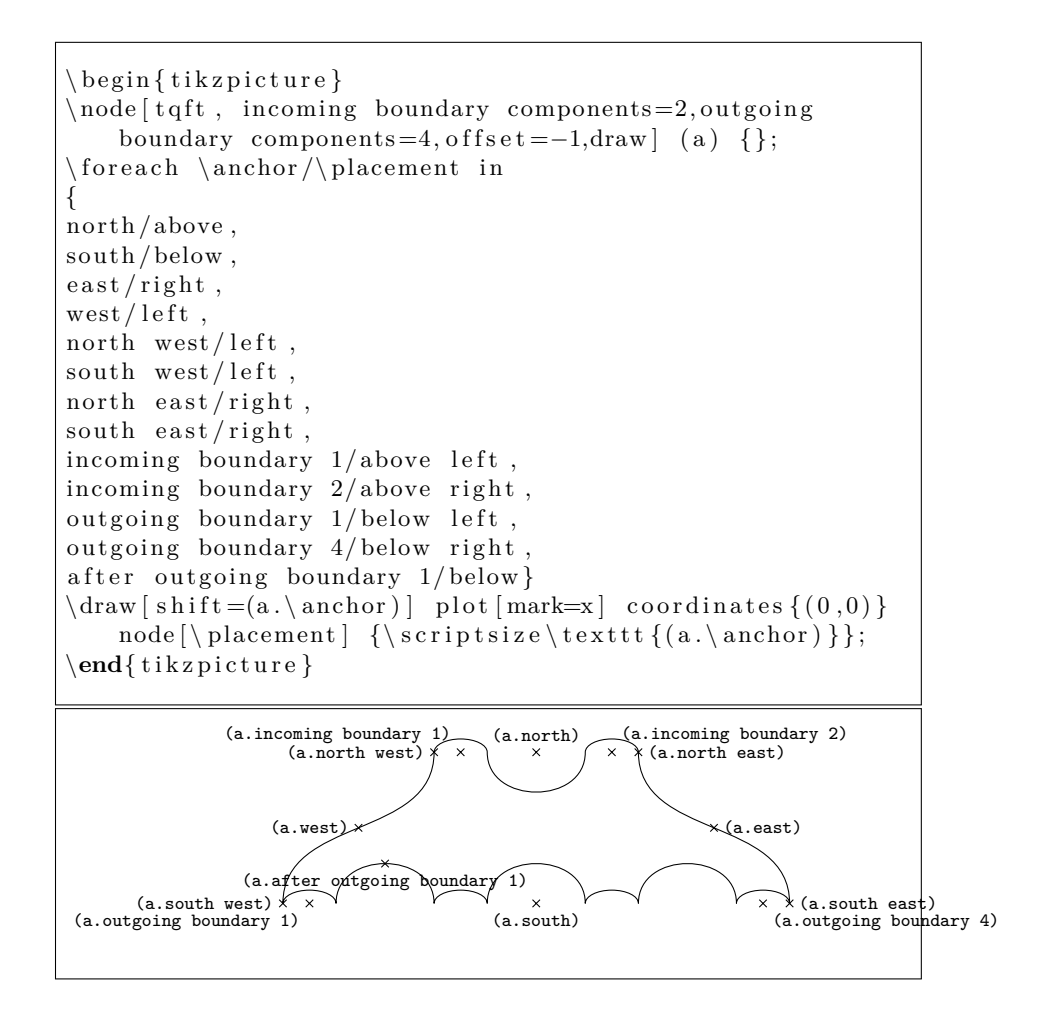

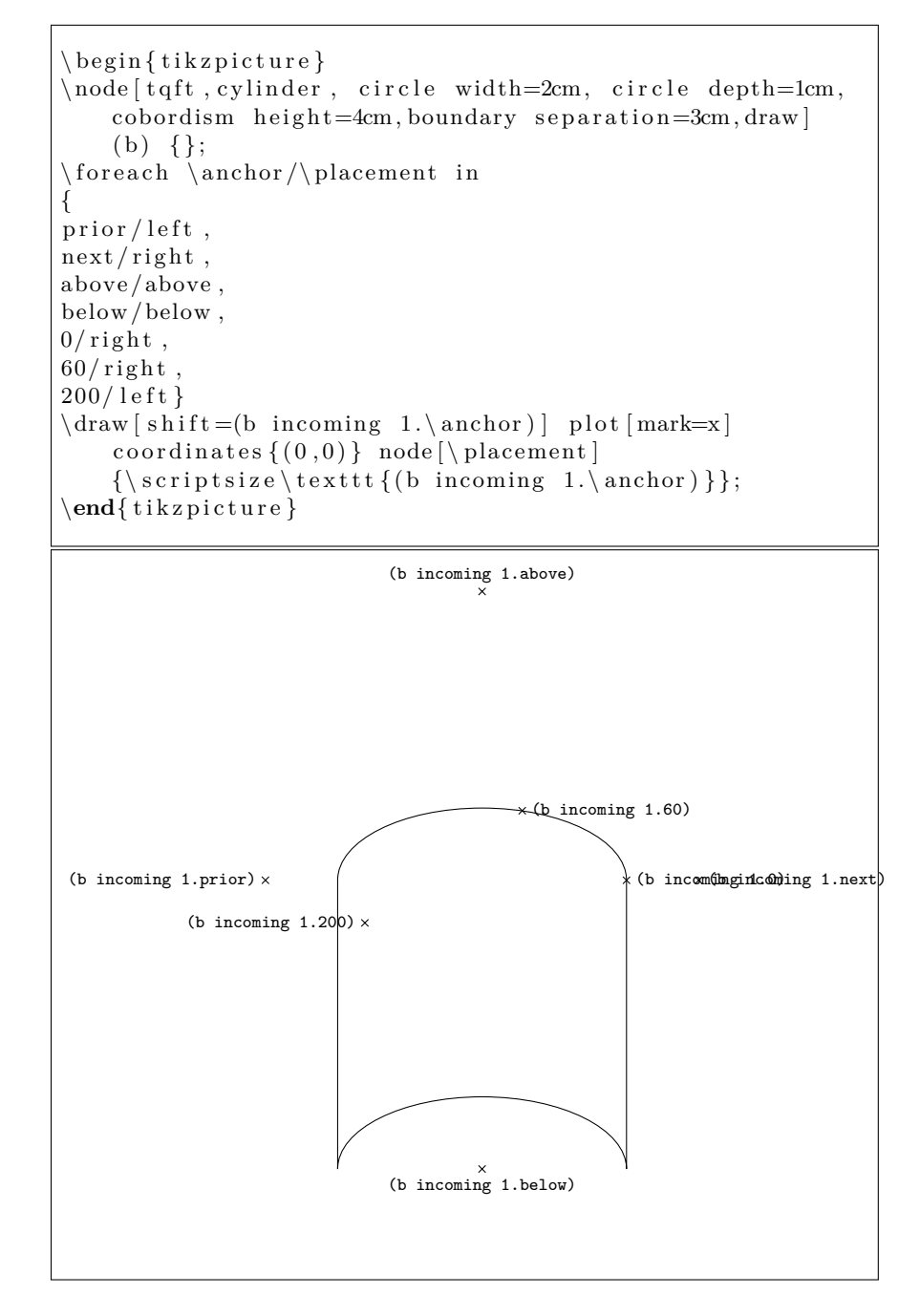

## **5 Improvements**

Here are some ideas for extending this, and some minor "bugs".

- 1. Make incoming boundary an alias of incoming boundary 1 so that if there is only one incoming boundary component then we don't need to specify the number (ditto outgoing).
- 2. No thought has been given as to where the text gets placed if it is specified.
- 3. Add the ability to hide certain boundary components. This is useful if the shapes are not specified in their natural order so certain boundary components should be hidden behind earlier drawn shapes.
- 4. Some style options on the main node get passed to the other pieces (fill opacity being one). This shouldn't happen, or should happen by design not by accident.
- 5. The bounding box isn't as good as it could be.
- 6. Add a way to specify more directions for the flow.
- 7. Add the ability to apply different styles to the incoming and outgoing components.

### **6 More Examples**

```
\begin{array}{c} \text{begin} \text{right} \end{array}h eight = 1.5cm, t q f t / boundary separation = 1.5cm]
\{\n  for each \ <\ncoord/\s t y \leq in \\{(0,0)\}/\{\text{tqft}/\text{view from}=\text{outgoing}, \text{fill}\},\{(5,0)\}/\{\text{t qft}/\text{view from}=\text{incoming}, \text{draw}\},\\{(0, -8)\}/\{\text{fill}=\text{orange}, \text{fill} opacity=.5, tqft/boundary
      lower style = {draw, blue, ultra}thin, dashed \}, tqft/boundary upper
      style={\frac{\frac{1}{2} \cdot \frac{1}{2} \cdot \frac{1}{2} \cdotstyle={\frac{4}{\pi w, purple}, t q ft/boundarystyle = {fill = yellow},
\{(5, -8)\}/\{\text{fill=orange}, \text{fill} opacity=.5, tqft/cobordism
      style={\frac{4}{\pi w, purple}, t qft/boundarystyle={f 111=yellow, draw=green}} {
\begin{array}{c} \n\text{begin} & \text{score} \n\end{array}\edef\ s t y l e i t {\noexpand\ t i k z s e t { e ve r y
     node / . s t y l e = \{\xi v \leq \}}
\ s t y l e i t
\n\ node [ t qft / cap ] (h) at \ coord {};
\n\node [ t qft / pair of pants, anchor=incoming boundary 1 ] (a)at (h. outgoing boundary 1 \{\};\n\node [ t q ft / c y \line{t} \cdot t o \text{ next}, \text{anchor}=incoming boundary 1 ](d) at (a \cdot \text{incoming boundary 2}) { };
\n\node[ t qft / reverse pair of pants, anchor=incomingboundary 1 (b) at (a \cdot outgoing boundary 2) \{\};\n\node [ t qft / cylinder to prior, anchor=incoming boundary 1 ](c) at (b. outgoing boundary 1) \{\};\setminus node \lceil t q f t / cylinder, anchor=incoming boundary 1  (e) at
      (a. outgoing boundary 1) { };
\n\ node [ t q ft / cylinder, anchor=incoming boundary 1] ( f ) at(e. outgoing boundary 1) {};
\node [tqft/reverse pair of pants, anchor=incoming
      boundary 1 (g) at (f. outgoing boundary 1 \};
\n\node[ t qft / cup, anchor=incoming boundary 1 ] (i) at
      (g. outgoing boundary 1) \{\};
\end{bmatrix}}
\end{math} ikzpicture }
```
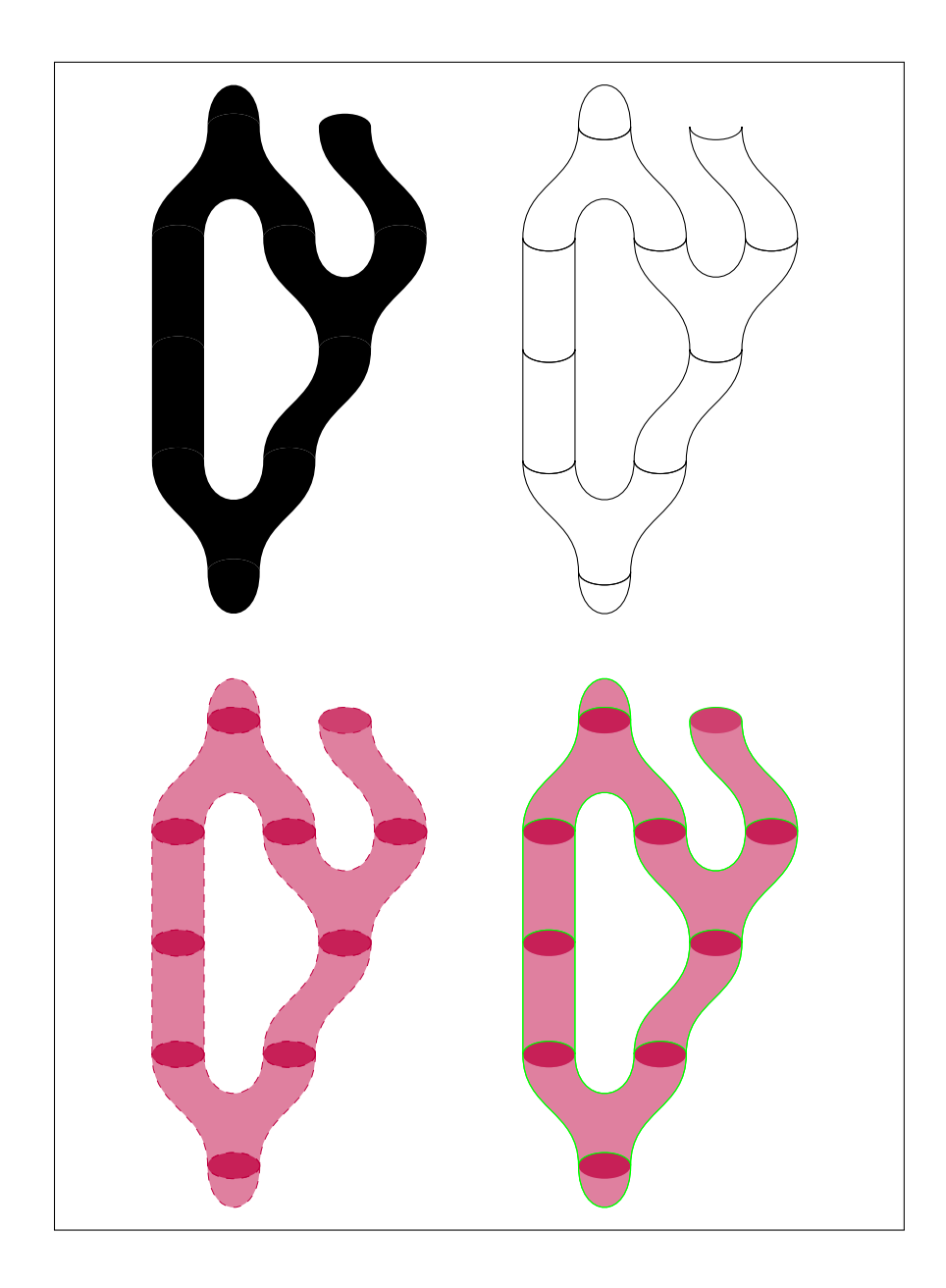

```
\begin{cases} \text{tikzpicture} \end{cases}\setminus node [draw, tqft/pair of pants] (a) {};
\n\node[draw, t qft / cap, anchor=outgoing boundary 1] at(a.incoming boundary 1) {};
\n\node[fill, t qft/cup, anchor=incoming boundary 1] at(a. outgoing boundary 1) {};
\n\node[draw, t qft / cup, anchor=incoming boundary 1] at(a. outgoing boundary 2) {};
\begin{cases} \begin{array}{c} \text{segn} \\ \text{top} \end{array} \end{cases}\setminus \text{node} [draw, tqft/pair of pants] (a) at (4,0) {};
\n\node[draw, t qft / cap, anchor=outgoing boundary 1] at(a.incoming boundary 1) {}\n\node[fill, t qft / cup, anchor=incoming boundary 1] at(a. outgoing boundary 1) {};
\n\node[draw, t qft / cup, anchor=incoming boundary 1] at(a. outgoing boundary 2) {};
\end{bmatrix}\begin{array}{c} \begin{array}{c} \text{is} \\ \text{if} \end{array} \end{array}\setminus node [ draw, t q f t / p air of p ants ] (a) at (0, -4) { };
\n\node[draw, t qft / cap, anchor=outgoing boundary 1] at(a.incoming boundary 1) {};
\n\node[fill, t qft / cup, anchor=incoming boundary 1] at(a. outgoing boundary 1) {};
\node [draw, tqft/cup, anchor=incoming boundary 1] at
    (a. outgoing boundary 2) {};
\end{ sc ope }
\begin{cases} s \circ p \neq 1 [ tqft / flow=west]
\setminus \node[ draw, t q f t / p air of p ants ] (a) at (4, -4) { };
\n\node[draw, t qft / cap, anchor=outgoing boundary 1] at(a.incoming boundary 1) {}\n\node[fill, t qft / cup, anchor=incoming boundary 1] at(a. outgoing boundary 1) {};
\node [draw, tqft/cup, anchor=incoming boundary 1] at
    (a. outgoing boundary 2) {};
\end{bmatrix}\end{ t i k z p i c t u r e }
```
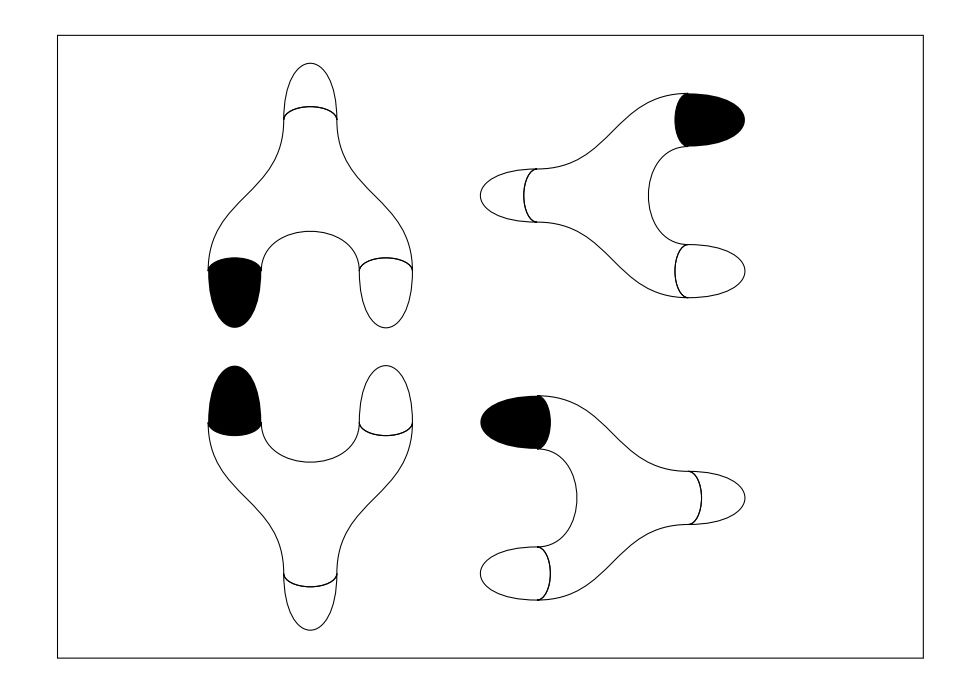